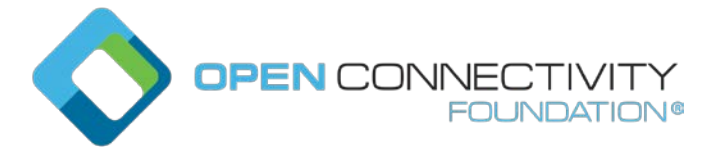

#### **OCF 2.3 – Device Management v2: software update – CTWG CR 2303**

Legal Disclaimer

THIS IS A DRAFT SPECIFICATION DOCUMENT ONLY AND HAS NOT BEEN ADOPTED BY THE OPEN CONNECTIVITY FOUNDATION. THIS DRAFT DOCUMENT MAY NOT BE RELIED UPON FOR ANY PURPOSE OTHER THAN REVIEW OF THE CURRENT STATE OF THE DEVELOPMENT OF THIS DRAFT DOCUMENT. THE OPEN CONNECTIVITY FOUNDATION AND ITS MEMBERS RESERVE THE RIGHT WITHOUT NOTICE TO YOU TO CHANGE ANY OR ALL PORTIONS HEREOF, DELETE PORTIONS HEREOF, MAKE ADDITIONS HERETO, DISCARD THIS DRAFT DOCUMENT IN ITS ENTIRETY OR OTHERWISE MODIFY THIS DRAFT DOCUMENT AT ANY TIME. YOU SHOULD NOT AND MAY NOT RELY UPON THIS DRAFT DOCUMENT IN ANY WAY, INCLUDING BUT NOT LIMITED TO THE DEVELOPMENT OF ANY PRODUCTS OR SERVICES. IMPLEMENTATION OF THIS DRAFT DOCUMENT IS DONE AT YOUR OWN RISK AMEND AND IT IS NOT SUBJECT TO ANY LICENSING GRANTS OR COMMITMENTS UNDER THE OPEN CONNECTIVITY FOUNDATION INTELLECTUAL PROPERTY RIGHTS POLICY OR OTHERWISE. IN CONSIDERATION OF THE OPEN CONNECTIVITY FOUNDATION GRANTING YOU ACCESS TO THIS DRAFT DOCUMENT, YOU DO HEREBY WAIVE ANY AND ALL CLAIMS ASSOCIATED HEREWITH INCLUDING BUT NOT LIMITED TO THOSE CLAIMS DISCUSSED BELOW, AS WELL AS CLAIMS OF DETRIMENTAL RELIANCE.

The OCF logo is a trademark of Open Connectivity Foundation, Inc. in the United States or other countries. \*Other names and brands may be claimed as the property of others.

Copyright © 2018 Open Connectivity Foundation, Inc. All rights reserved.

Copying or other form of reproduction and/or distribution of these works are strictly prohibited.

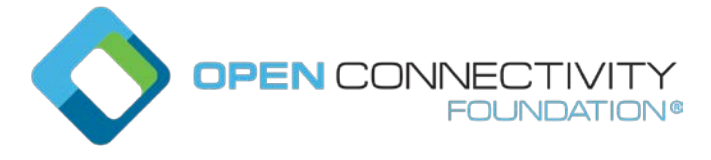

# \*\*\*\*\*\*\* change 1 \*\*\*\*\*\*

## **1 Software Update Resource**

The Software Update Resource is used to control software updates of the Device.

In the Security Specification there is already a manual triggered software update mechanism available. The triggering of the Client (manual) software update is achieved via the security Resource Type "oic.r.pstat" by using the appropriate bits in the "tm" Property. The software update triggering results in updates of the "cm" Property in the "oic.r.pstat" Resource Type (see security spec XXX). The Software Update Resource adds additional features to the security specified mechanism, like:

- Specify the source to obtain the software package
- Time scheduled software update actions
- Status information, especially more info about various error situations

If the Device implements the Software Update Resource, it is required to implement the software update behaviour to actually update the software of the Device as indicated by the oic.r.pstat cm bits as defined in XXX(security spec). Also the security defined software update process shall use the data that is set on the Software Update Resource like the "purl" Property.

The Software Update Resource Type is "oic.r.softwareupdate" and is described in Table 1.

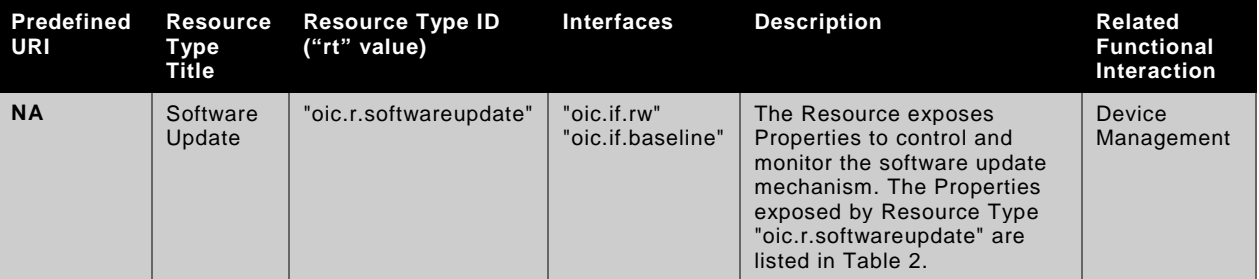

### **Table 1. Optional Software Update Resource**

Table 2 defines the Properties of the "oic.r.softwareupdate" Resource Type.

## **Table 2. "oic.r.softwareupdate" Resource Type definition**

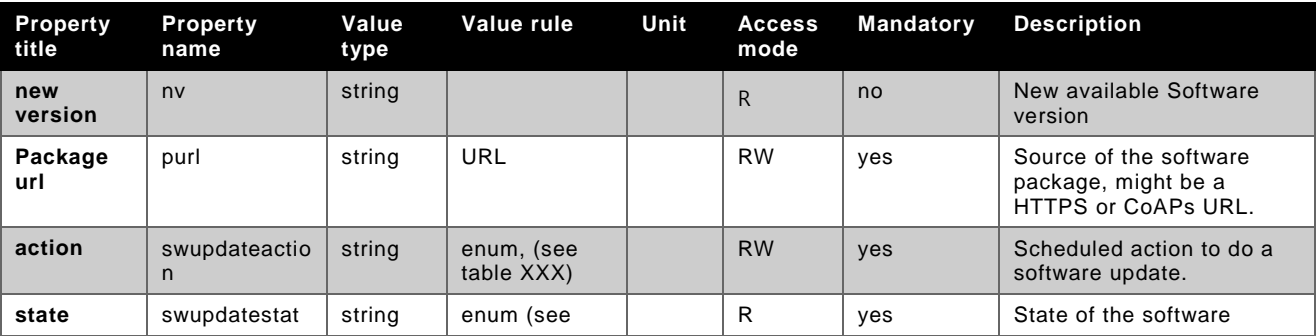

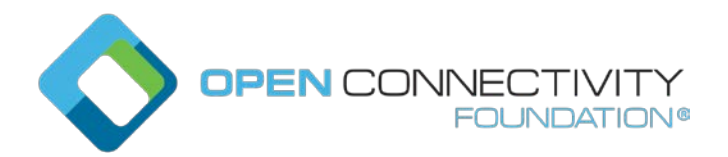

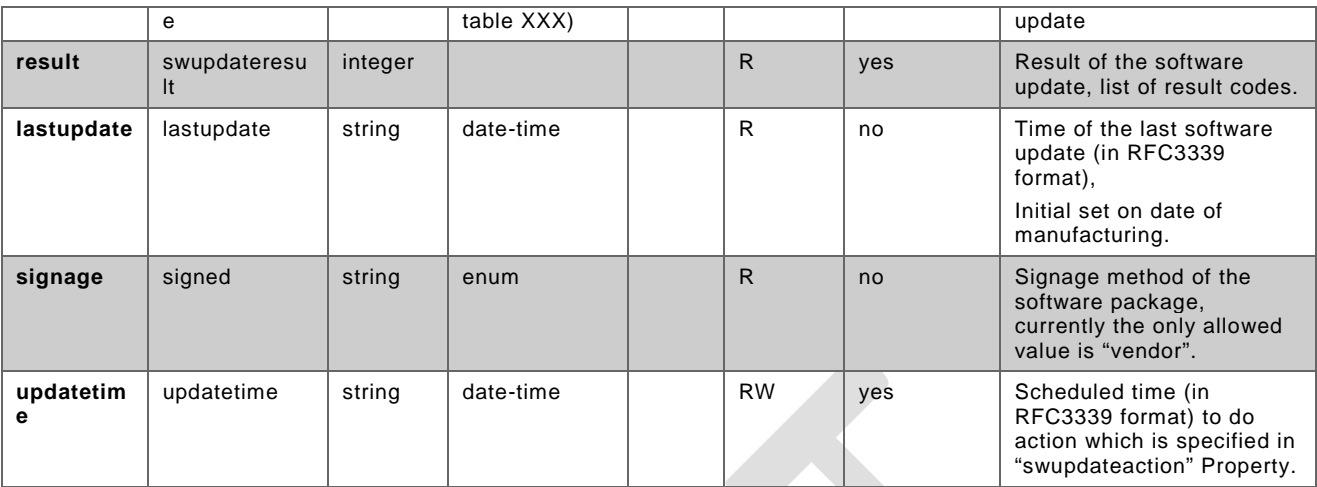

The values of the "swupdatestate" Property are described in Table 3

### **Table 3 State definitions and state transitions of Software Update Resource**

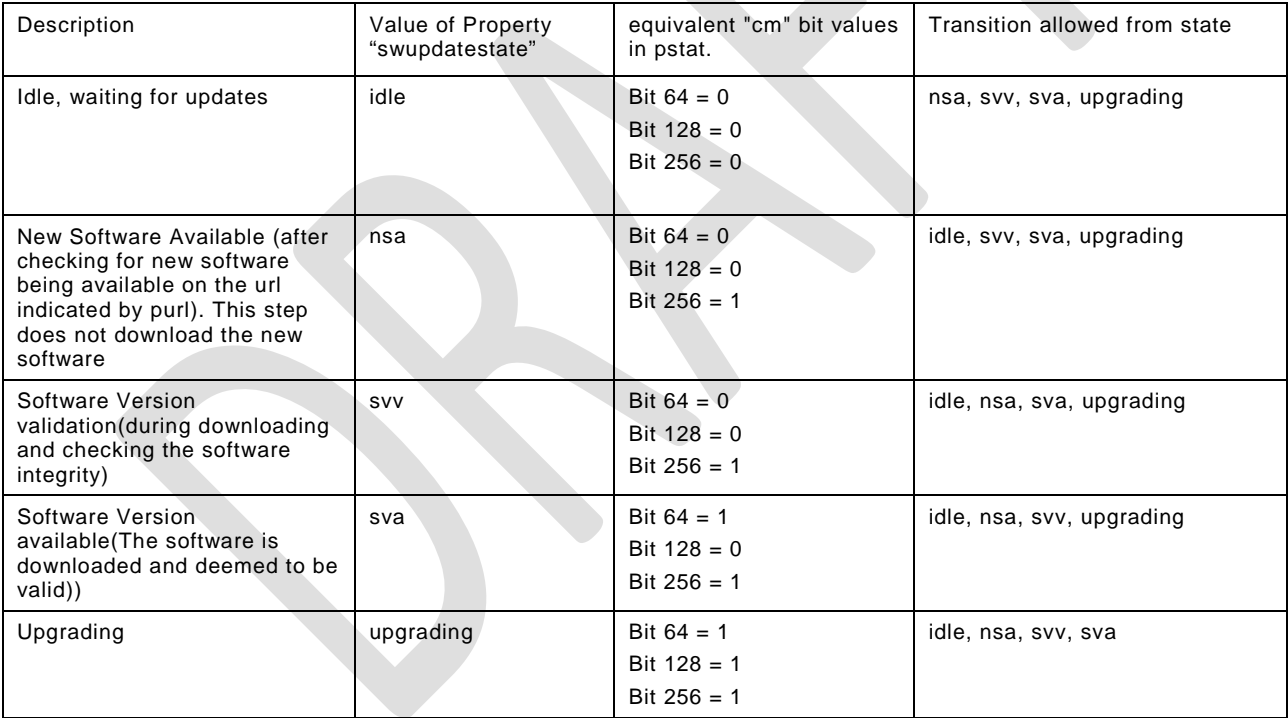

The typical state transitions are described by Figure 1. The state transitions can be trigged manually or by a timed action. The manual state triggers (i.e. "tm" Property of "oic.r.pstat") are described in the security specification [XXX]. The timed state triggers are managed using the "swupdateaction" and "updatetime" Properties of the Software Update Resource to trigger software update actions at some future date and time. The action names for scheduled actions are listed in Table 4. When the "updatetime" for the timed action is in the past then the update shall not take place, it is implementation dependent if the UPDATE with an "updatetime" value in the past will give an error on the UPDATE.

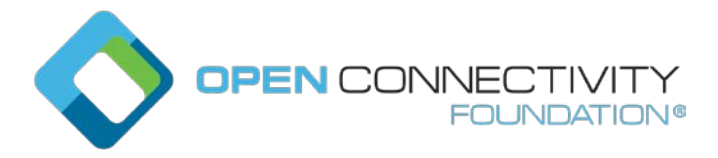

# **Table 4 Value definitions for the Property "swupdateaction"**

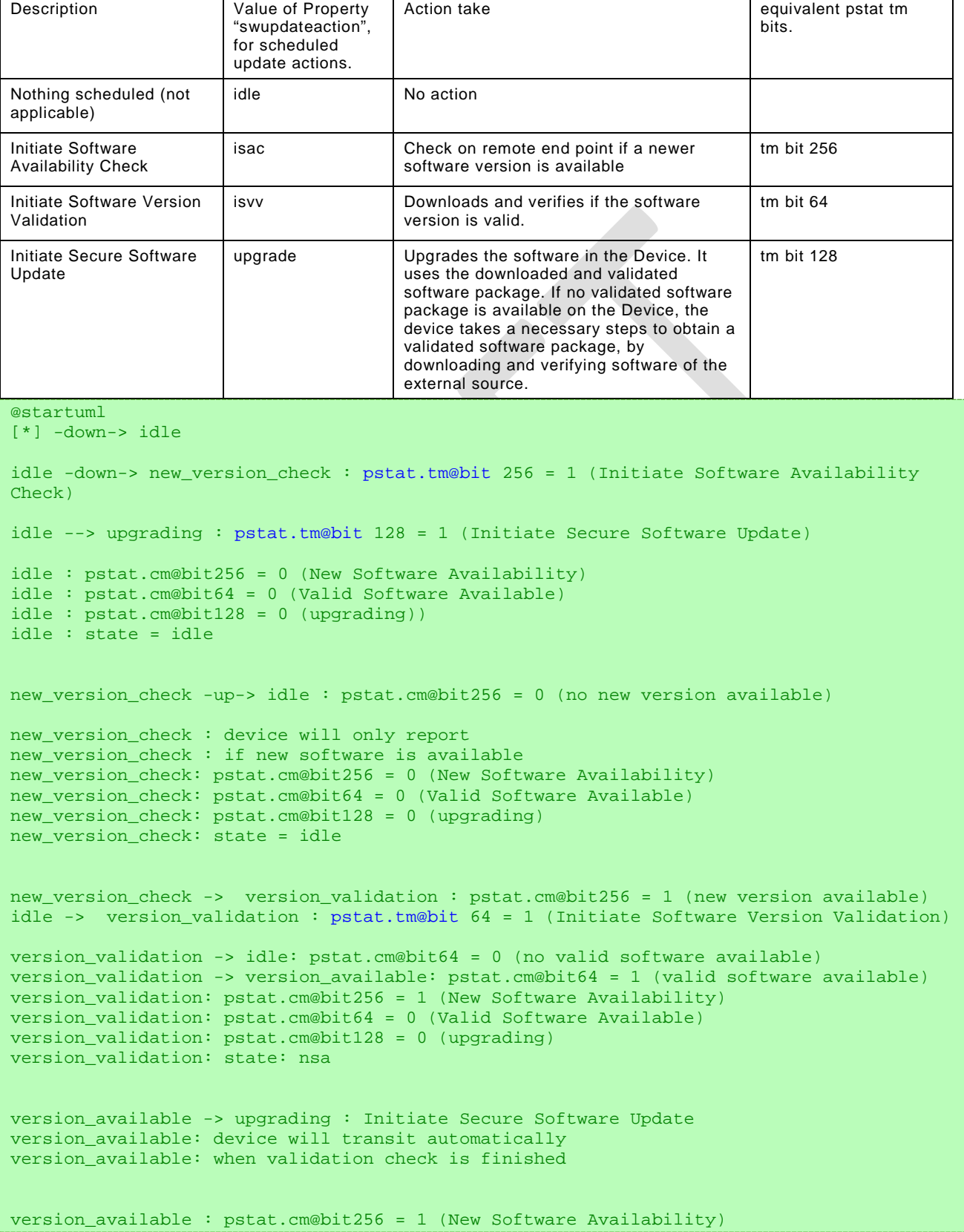

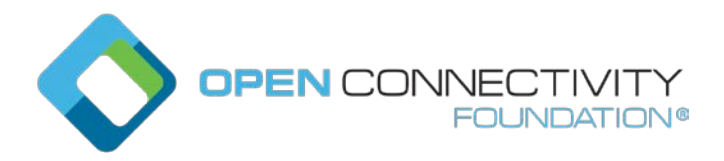

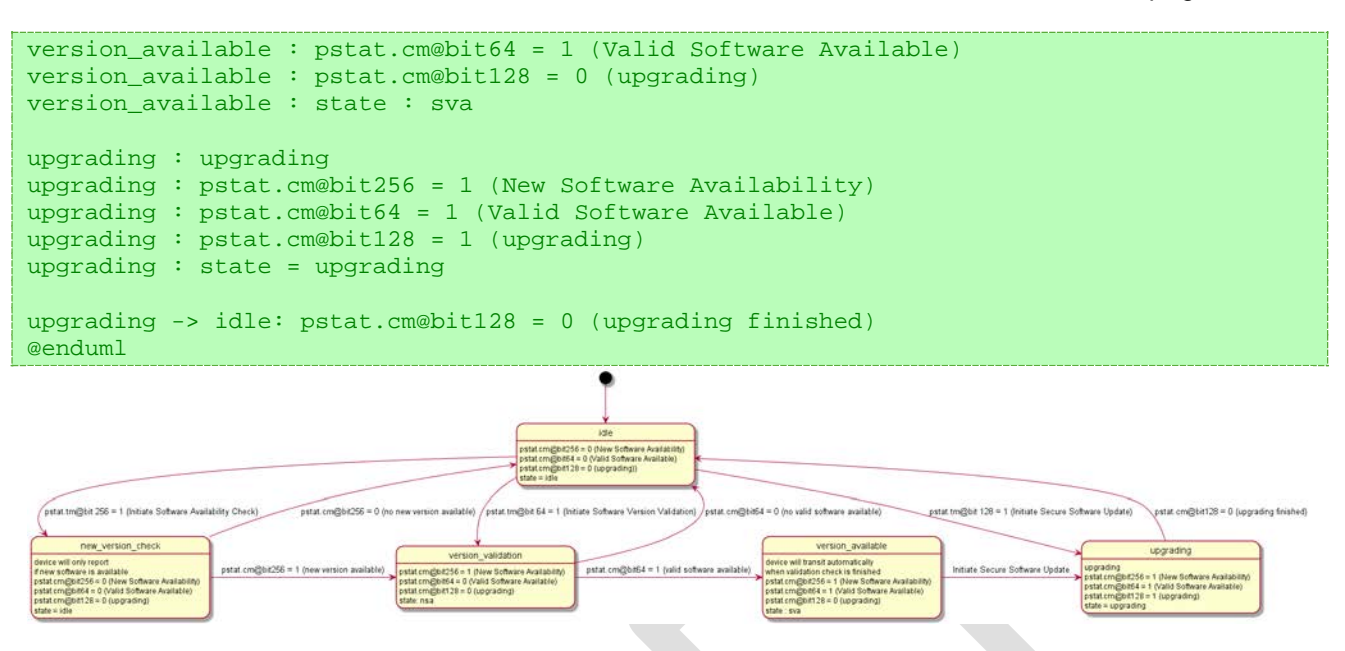

# **Figure 1. Typical state transitioning diagram for software update**

The Property "purl" indicates the URL to obtain the software package from. This URL shall be a fully qualified URL. If the value is an empty string ("") then the Device will use the built in vendor defined URL (see security specification). If a built in URL is not implemented, setting the "purl" value on empty string will result in error 6 as defined in Table 5.

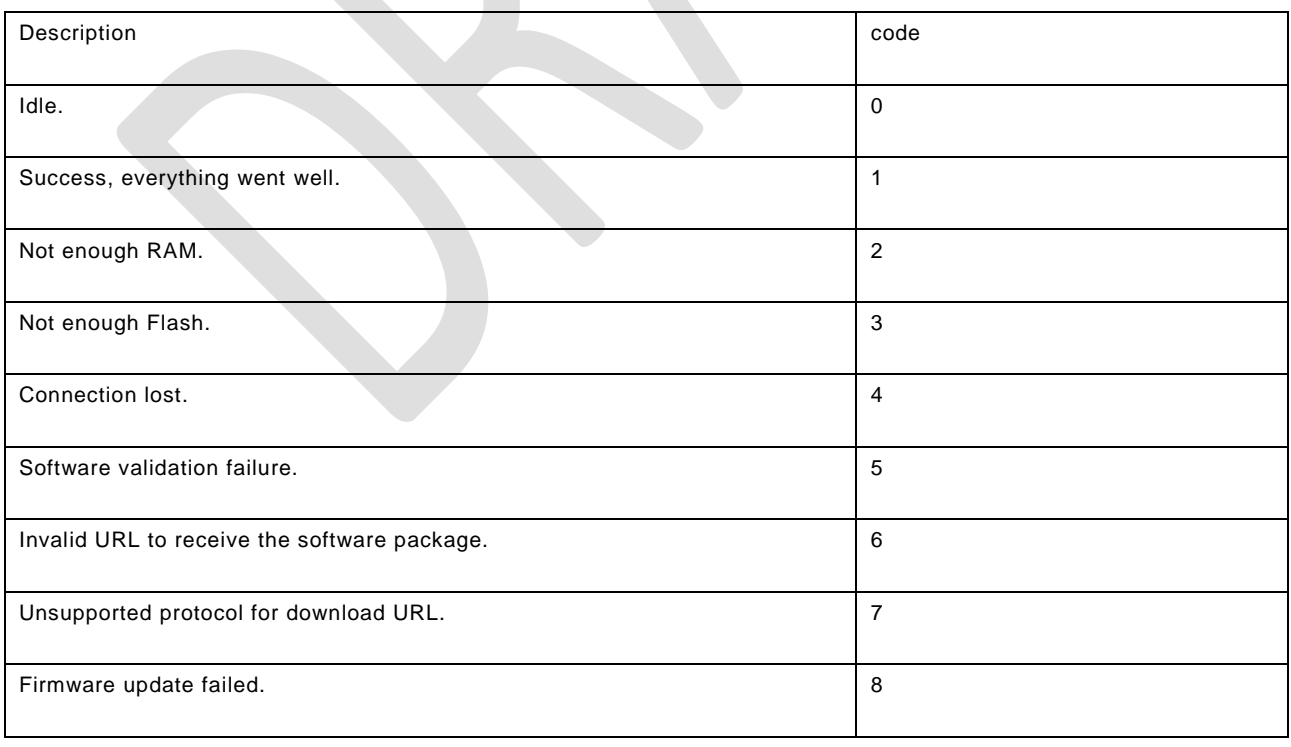

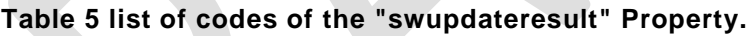

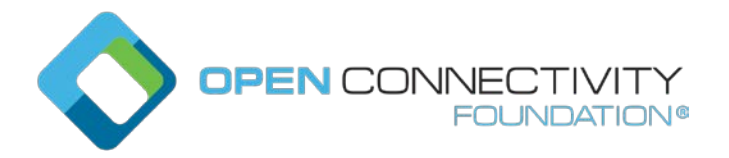

download the software package.

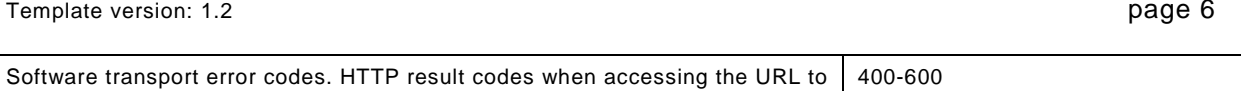

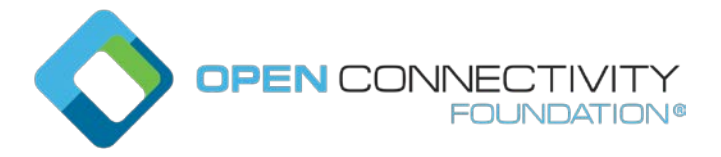

Figure [XXX2] depicts a typical update scenario. This scenario is using the observability of pstat, so that the client is informed on the changes of the cm bit value to track the progress.

```
@startuml
participant client
participant pstat
participant softwareupgrade as firmware
box "Resources on the same Device" 
participant pstat 
participant firmware 
end box 
participant "external server" as external
== observe device ==
client -> firmware: observe state
firmware --> client : state: idle
client -> pstat: observe cm status
pstat --> client : cm: bits zero
== software upgrade initialisation ==
client -> firmware : set purl (external server)
firmware -> client: ok
== trigger software upgrade ==
client -> pstat : Initiate Secure Software Update
pstat -> firmware: Initiate Secure Software Update
== new software availiblity check ==
firmware -> external: check if new software is available (purl, version) 
external -> firmware : new software available
hnote over pstat, firmware
New Software Available (on external server)
end note
firmware --> pstat: state: nsa
firmware --> client: state: nsa
pstat --> client: cm New Software Available
== software download and validation ==
pstat --> pstat : tm: Initiate Software Version Validation\n (internal)
pstat --> client : cm: Software Version Validation
pstat -> firmware : Initiate Software Version Validation
firmware --> client : state: svv
firmware -> external : retrieve package
hnote over firmware
downloading software
end note
external -> firmware : package complete
hnote over firmware
software downloaded
end note
```
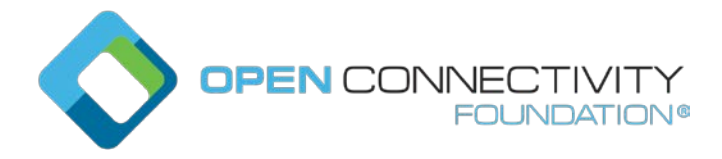

```
hnote over pstat, firmware
software validation: ok
end note
firmware --> pstat : state: sva
firmware --> client : state: sva
pstat --> client : cm: valid version available
== upgrade image ==
pstat --> pstat : Initiate Secure Software Update
pstat -> firmware : Initiate Secure Software Update
pstat --> client : cm: upgrading
firmware --> client : state: upgrading
hnote over pstat, firmware
firmware upgraded
end note
pstat --> pstat : tm triggers cm (bits zero)
pstat --> client : cm: idle
firmware --> client : state: idle (finished, version= new version)
@enduml
```
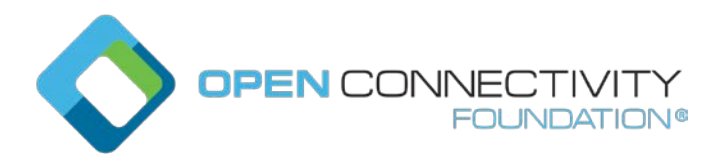

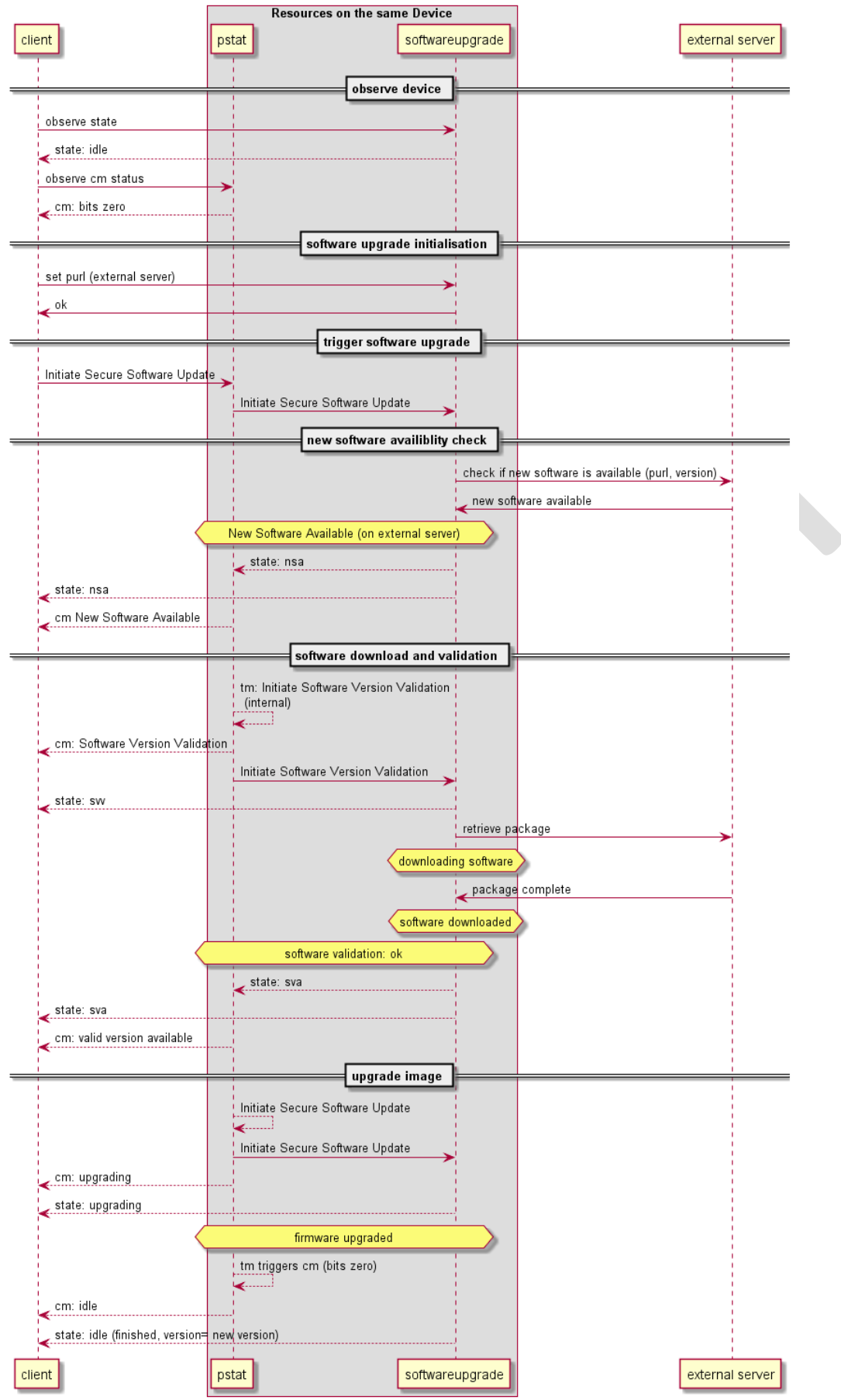

Copyright Open Connectivity Foundation, Inc. © 2017. All rights Reserved

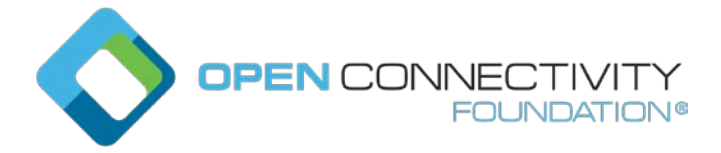

Figure 2. Typical sequence for none scheduled upgrading software

#### **A.1 software update**

#### **A.1.1 Introduction**

The resource to do scheduled update

#### **A.1.2 Wellknown URI**

/softwareupdateResURI

#### **A.1.3 Resource type**

The resource type (rt) is defined as: ['oic.r.softwareupdate'].

#### **A.1.4 Swagger 2.0 definition**

```
{
    "swagger": "2.0",
    "info": {
      "title": "software update",
      "version": "v1-20181210",
      "license": {
         "name": "copyright 2016-2017 Open Connectivity Foundation, Inc. All rights reserved.",
        "x-description": "Redistribution and use in source and binary forms, with or without<br>cation, are permitted provided that the following conditions are met:\n
modification, are permitted provided that the following conditions are met:\n 1. 
Redistributions of source code must retain the above copyright notice, this list of conditions and the following disclaimer. \ln 2. Redistributions in binary form must reproduce the above copyright
                                         2. Redistributions in binary form must reproduce the above copyright
notice, this list of conditions and the following disclaimer in the documentation and/or other materials provided with the distribution. \n\n<br>THIS SOFTWARE IS PROVIDED BY THE Open
materials provided with the distribution.\n\n THIS SOFTWARE IS PROVIDED BY THE Open
```
Connectivity Foundation, INC. \"AS IS\" AND ANY EXPRESS OR IMPLIED WARRANTIES, INCLUDING, BUT NOT LIMITED TO, THE IMPLIED WARRANTIES OF MERCHANTABILITY AND FITNESS FOR A PARTICULAR PURPOSE OR<br>WARRANTIES OF NON-INFRINGEMENT, ARE DISCLAIMED.\n IN NO EVENT SHALL THE Open Connectivity WARRANTIES OF NON-INFRINGEMENT, ARE DISCLAIMED. $\n\$ Foundation, INC. OR CONTRIBUTORS BE LIABLE FOR ANY DIRECT, INDIRECT, INCIDENTAL, SPECIAL, EXEMPLARY, OR CONSEQUENTIAL DAMAGES (INCLUDING, BUT NOT LIMITED TO, PROCUREMENT OF SUBSTITUTE GOODS OR SERVICES;<br>LOSS OF USE, DATA, OR PROFITS; OR BUSINESS INTERRUPTION)\n<br>HOWEVER CAUSED AND ON ANY THEORY OF LOSS OF USE, DATA, OR PROFITS; OR BUSINESS INTERRUPTION)\n LIABILITY, WHETHER IN CONTRACT, STRICT LIABILITY, OR TORT (INCLUDING NEGLIGENCE OR OTHERWISE) ARISING IN ANY WAY OUT OF THE USE OF THIS SOFTWARE, EVEN IF ADVISED OF THE POSSIBILITY OF SUCH DAMAGE.\n"

```
 }
  },
   "schemes": ["http"],
   "consumes": ["application/json"],
   "produces": ["application/json"],
   "paths": {
     "/softwareupdateResURI" : {
       "get": {
         "description": "The resource to do scheduled update",
         "parameters": [
           {"$ref": "#/parameters/interface-all"}
         ],
         "responses": {
             "200": {
               "description" : "",
               "x-example":
\{ "rt": ["oic.r.softwareupdate"],
                  "nv" : "my version",
                  "purl": "https://myvendor/myexampleurl",
                   "swupdateaction": "idle",
                   "swupdatestate" : "idle",
                   "swupdateresult" : 0,
                  "lastupdate" : "2015-01-09T14:30Z",
                   "signed" : "vendor",
                  "updatetime" : "2015-01-09T14:30Z"
}<br>{}
, where \mathcal{L} is the set of \mathcal{L} "schema": { "$ref": "#/definitions/swupdate" }
 }
```
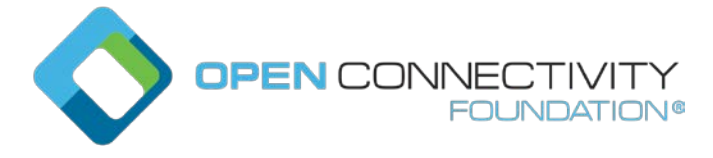

```
 }
       },
        "post": {
          "description": "Start/Stop collecting and reset the networking monitor resource\n",
          "parameters": [
            {"$ref": "#/parameters/interface-rw"},
 {
               "name": "body",
 "in": "body",
 "required": true,
 "schema": { "$ref": "#/definitions/swupdate-update" },
 "x-example":
\{ "purl": "https://myvendor/newversion",
                     "swupdateaction": "upgrade",
                     "updatetime" : "2030-01-09T14:30Z"
\{x_1, x_2, \ldots, x_n\} }
          ],
          "responses": {
               "200": {
                 "description" : "",
                 "x-example":
 {
                      "rt": ["oic.r.softwareupdate"],
                     "nv" : "my new version",
                     "purl": "https://myvendor/myexampleurl",
                      "swupdateaction": "upgrade",
                     "swupdatestate" : "idle",
                     "swupdateresult" : 0,
                     "lastupdate" : "2015-01-09T14:30Z",
                      "signed" : "vendor",
                     "updatetime" : "2030-01-09T14:30Z"
\}, \}, \}, \}, \}, \}, \}, \}, \}, \}, \}, \}, \}, \}, \}, \}, \}, \}, \}, \}, \}, \}, \{ \}, \{ \}, \{ \}, \{ \}, \{ \}, \{ \}, \{ \}, \{ \}, \{ \}, \{ \}, \{ \},  "schema": { "$ref": "#/definitions/swupdate" }
\left\{\begin{array}{ccc} 1 & 1 & 1 \\ 1 & 1 & 1 \end{array}\right\}\left\{\begin{array}{ccc} \end{array}\right\}\left\{\begin{array}{ccc} \end{array}\right\} }
   },
   "parameters": {
     "interface-rw" : {
       "in" : "query",
 "name" : "if",
 "type" : "string",
       "enum" : ["oic.if.rw"]
 },
 "interface-all" : {
       "in" : "query",
        "name" : "if",
       "type" : "string",
       "enum" : ["oic.if.rw", "oic.if.baseline"]
     }
   },
   "definitions": {
     "swupdate" : {
       "properties": {
         \text{int}" : {
            "items": {
              "enum": [
                 "oic.r.softwareupdate"
              ],
               "type": "string"
            },
            "minItems": 1,
            "maxItems": 1,
            "type": "array",
            "readOnly": true,
            "uniqueItems": true
\},
 "if": {
```
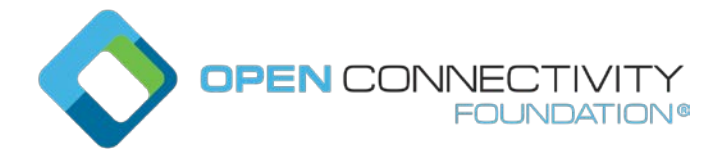

```
Template version: 1.2 page 12 page 12
           "description": "The interface set supported by this resource",
           "items": {
             "enum": [
               "oic.if.baseline",
            "oic.if.rw"
\frac{1}{2},
            "type": "string"
           },
           "minItems": 2,
           "maxItems": 2,
           "type": "array",
           "readOnly": true,
           "uniqueItems": true
         },
         "n": {
           "$ref": 
"https://openconnectivityfoundation.github.io/core/schemas/oic.common.properties.core-
schema.json#/definitions/n"
         },
        "id": {<br>"$ref":
 "$ref": 
"https://openconnectivityfoundation.github.io/core/schemas/oic.common.properties.core-
schema.json#/definitions/id"
         },
        "nv" :: { "description": "New available Software version",
           "maxLength": 64,
           "type": "string",
           "readOnly" : true
        },
         "purl" : {
           "description": "Source of the software package, might be a HTTPS or CoAPs URL",
           "maxLength": 64,
 "type": "string",
 "format": "uri"
         },
         "swupdateaction" : {
           "description": "Scheduled action to do a software update",
           "maxLength": 64,
           "type": "string",
           "enum": [
               "idle",
               "isac",
               "isvv",
            "upgrade"
 ]
         },
         "swupdatestate" : {
           "description": "State of the software update",
           "readOnly": true,
           "type": "string",
           "enum": [
               "idle",
               "nsa",
              "svv" ,
               "sva",
            "upgrading"
 ]
         }, 
         "swupdateresult" : {
           "description": "Result of the software update, list of result codes",
           "readOnly": true,
           "type": "integer"
         },
         "lastupdate" : {
           "description": "Time of the last software update (in RFC3339 format), Initial set on date of 
manufacturing",
           "readOnly": true,
           "maxLength": 64,
 "type": "string",
 "format": "date-time"
```
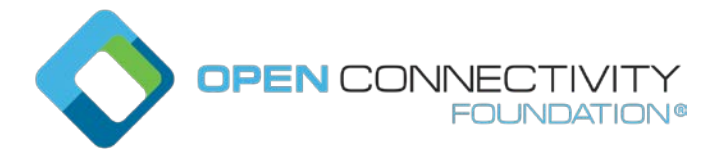

```
 },
         "signed" : {
           "description": "Signage method of the software package, currently the only allowed value is 
'vendor'.
           "readOnly": true,
           "type": "string",
           "enum": [
             "vendor"
 ]
         }, 
         "updatetime" : {
           "description": "Scheduled time (in RFC3339 format) to do action which is specified in 
'swupdateaction' Property.",
           "maxLength": 64,
           "type": "string",
           "format": "date-time"
        }
       },
       "required": ["purl", "swupdateaction", "swupdatestate", "swupdateresult", "updatetime"]
     },
     "swupdate-update" : {
       "properties": {
 "purl" : {
 "$ref": "#/definitions/swupdate/purl"
         },
         "swupdateaction" : {
           "$ref": "#/definitions/swupdate/swupdateaction"
         },
         "updatetime" : {
           "$ref": "#/definitions/swupdate/updatetime"
         }
       },
       "required": ["purl", "swupdateaction", "updatetime"]
     }
  }
}
```
# **A.1.5 Property definition**

**Table 6 The properties definitions of the resource with type 'rt' = softwareupdateResURI**

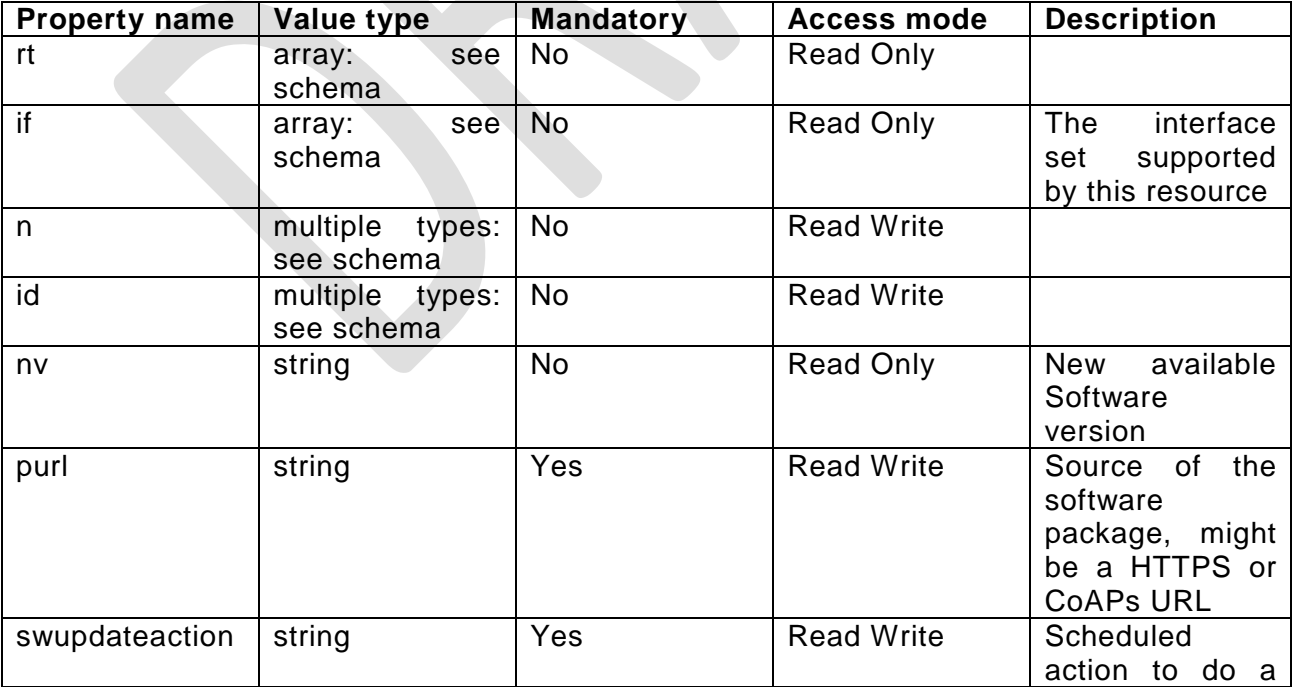

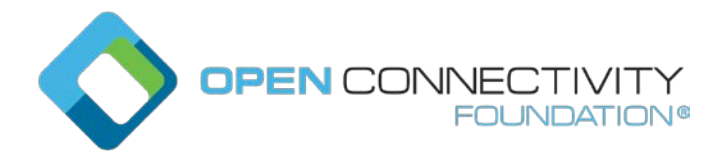

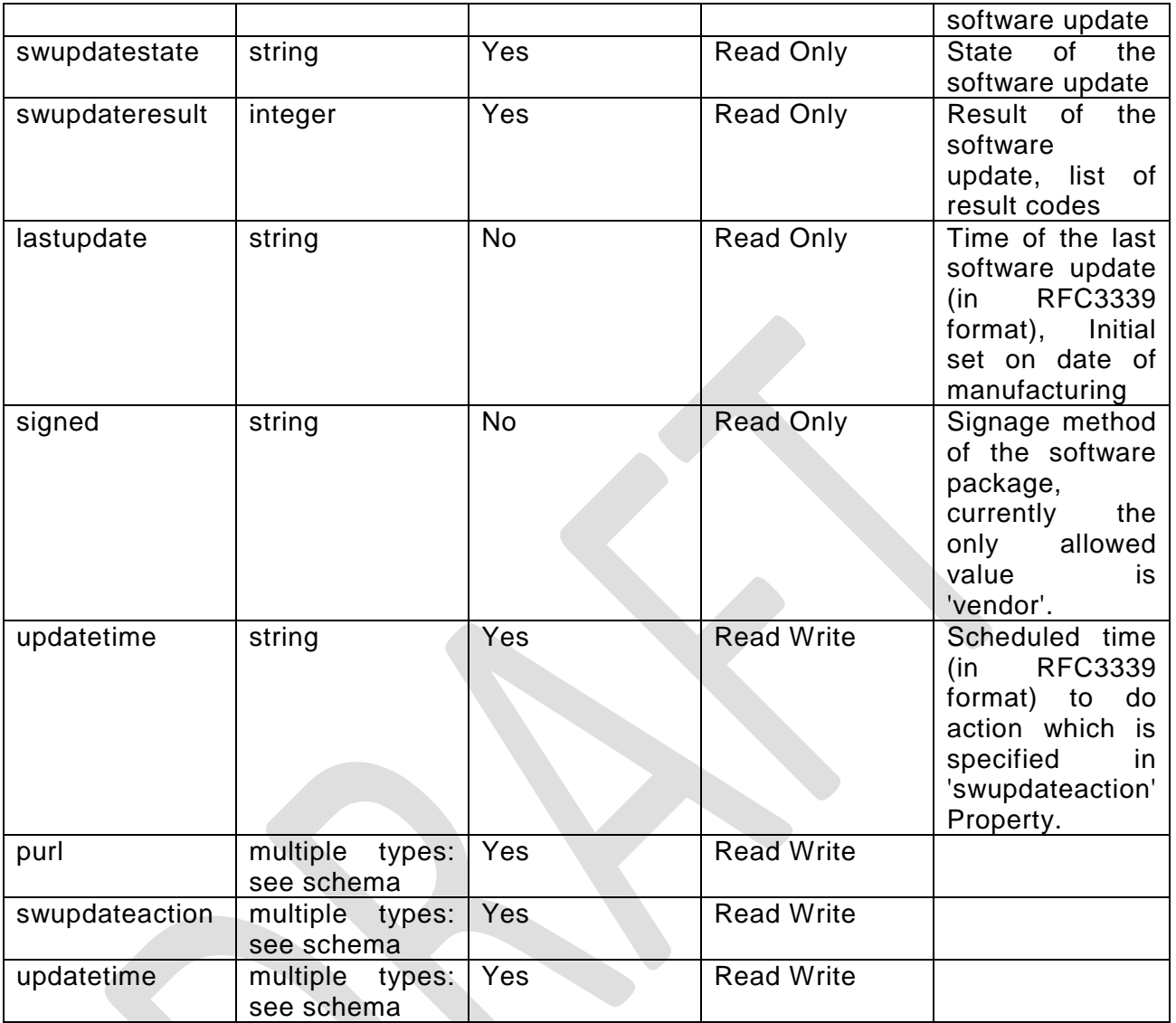

# **A.1.6 CRUDN behaviour**

# **Table 7 The CRUDN operations of the resource with type 'rt' = softwareupdateResURI**

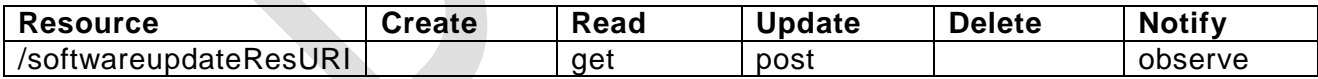